## ------"1007-"

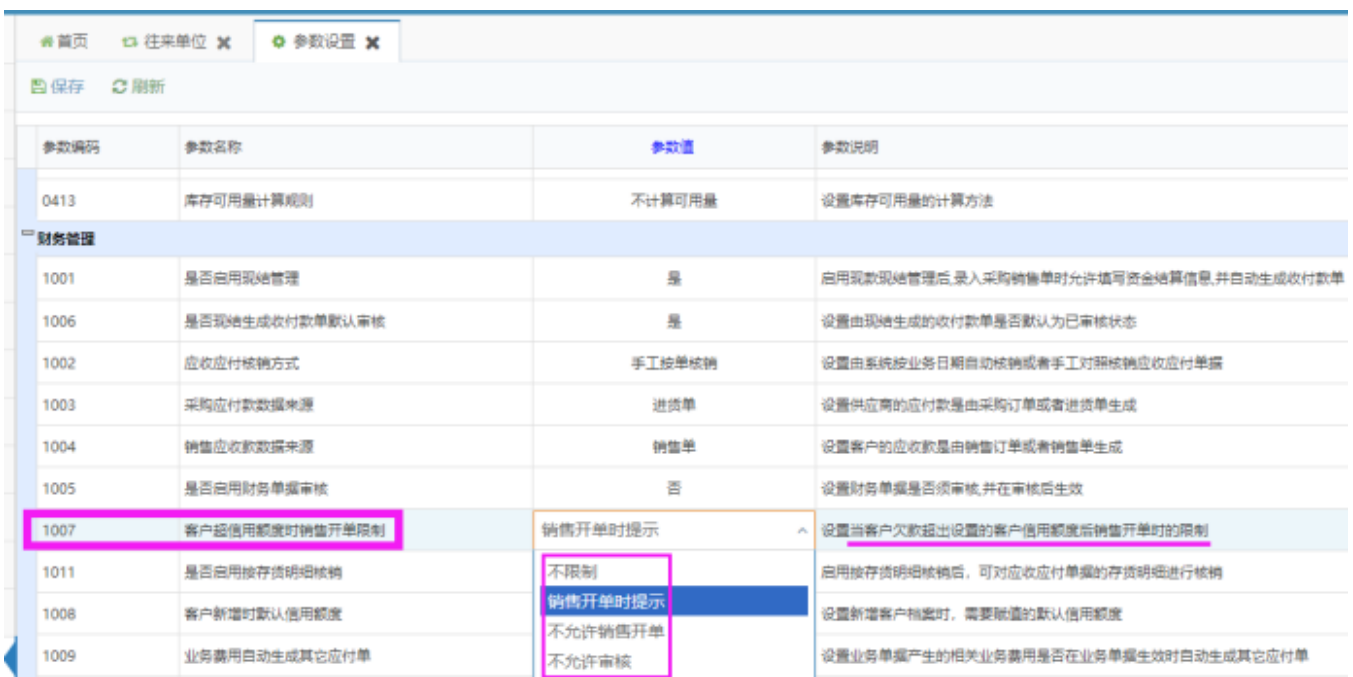

## -------

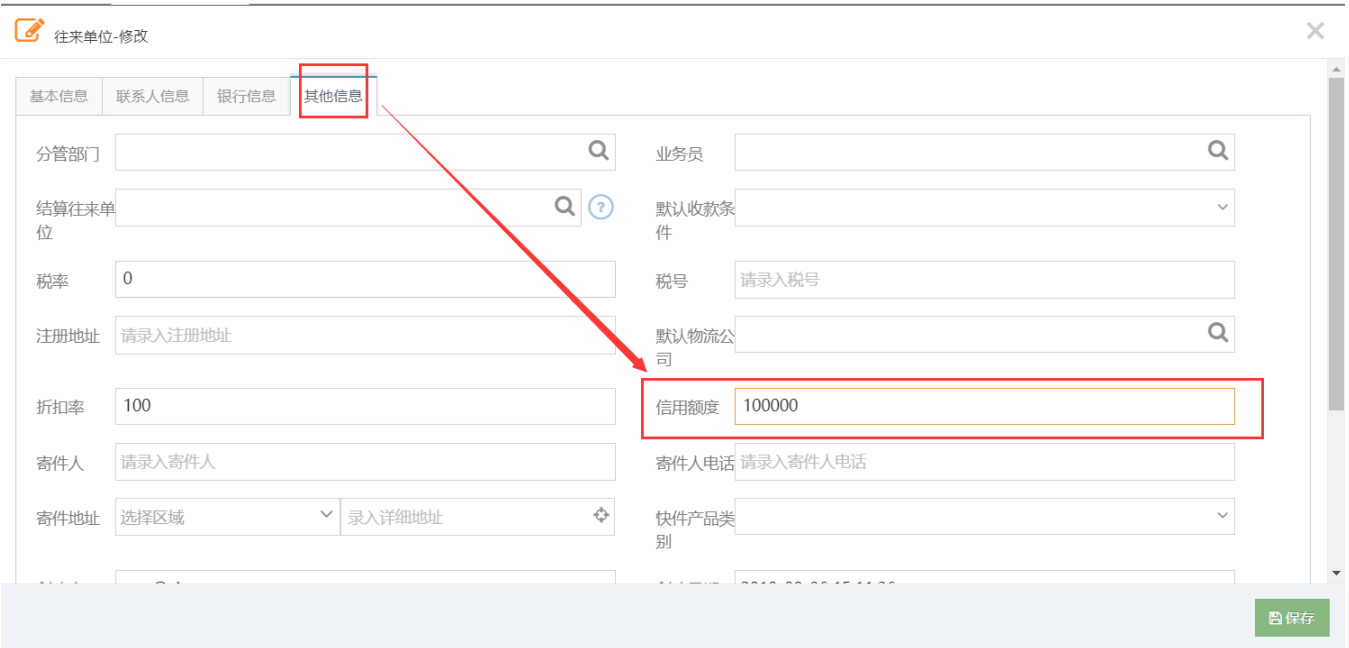